# **Matematička radionica mladih - Informatika**

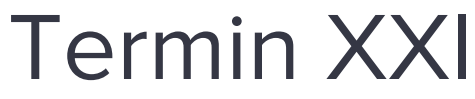

**23. mart 2019.**

# **1. petlje\_pitanja\_napredno.py**

Šta će Python okruženje ispisivati izvršavanjem sledećih komandi?

1) for i in range(15): print(i) 2)  $x = 10$ for i in range(5):  $x = x + 2$ print(x) 3)  $x = y = 5$ for i in range(x):  $y = y * x$ print(x) print(y) 4) for i in range(2, 11, 3): print(i) 5)  $x = 10$ for i in range(2, 5): if  $(x > 5)$ :  $x = x - 2$ print(x) 6)  $s = 0$ for i in range(10):  $b = 0$ if  $i \, \frac{9}{2} = 0$ :  $s = s + i$ else:  $b = b - i$ print(s) print(b)

- 7) import math;  $x = 2$ ;  $s = 0$ 
	- for i in range(5):

```
s = \text{math.pow}(x, i)
```
print(s)

8) import math

```
for i in range(26):
```

```
a = \text{math.sqrt}(i)b = int(a)if a % b == 0:
print(i)
```
### **2. brojacka\_promenljiva\_1.py**

Napisati "for" petlju kojom se, isključivo korišćenjem brojačke promenljive, ispisuju svi neparni celi brojevi iz intervala [7, 24] .

# **3. brojacka\_promenljiva\_2.py**

Napisati "for" petlju kojom se, isključivo korišćenjem brojačke promenljive, ispisuju svi parni negativni brojevi iz intervala [0, -16).

# **4. brojacka\_promenljiva\_3.py**

Napisati "for" petlju kojom se, isključivo korišćenjem brojačke promenljive, ispisuje sekvenca brojeva umnožaka broja 10 od 10 do 100 (isključujući) pri čemu je znak svakog elementa te sekvence suprotan. Znak prvog elementa te sekvence treba biti pozitivan.

#### **5. uvecavanje.py**

Napisati program koji za zahteva unos celog broja x. Zatim broju x dodati sumu brojeva iz intervala [m, n). Ispisati konačnu vrednost broja x.

#### **6. sumiranje.py**

Na početku programa se unose celobrojne vrednosti parametara  $a$  i b. Napisati program koji određuje sumu datog izraza:

$$
\sum_{i=0}^{n} \frac{a+i}{b}
$$

### **7. ukupna\_kilaza.py**

Sanja je jednog dana odlučila da ponese vagu u školu kako bi za n njenih prijatelja odredila ukupnu težinu. Sanjini prijatelji su jedan po jedan stajali na vagu, očitavali celobrojne vrednosti sopstvene težine, a zatim je Sanja direktno dodavala na prethodnu ukupnu težinu. Napisati program koji umesto Sanje, pamti ukupnu težinu u jednoj promenljivoj, a zatim je ispisuje nakon učitavanja n težina prijatelja. Ako ukupna kilaža prelazi n\*45 kg, ispisati poruku "Deco, jedite manje slatkisa i grickalica!"

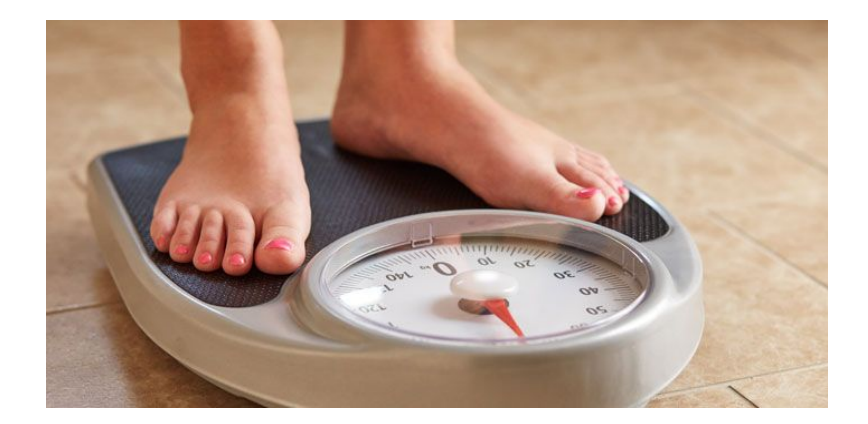

### **8. tablica\_mnozenja.py**

Napisati program koji će korišćenjem ugnježdene petlje u petlji, ispisati tablicu množenja za svih n množioca od 1 do n broja n.

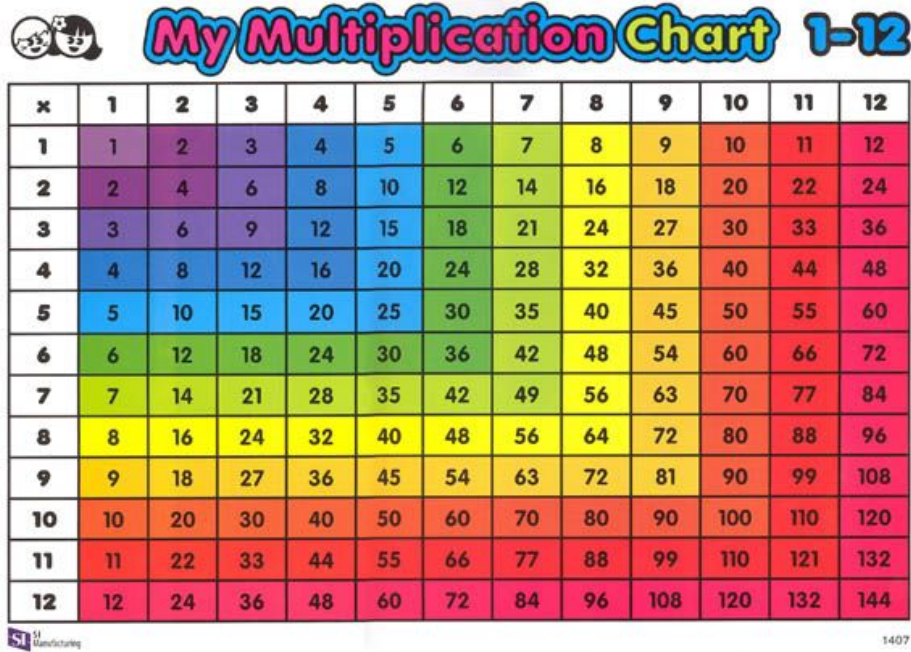

# **9. delioci.py**

Napisati program koji određuje sve delioce broja n.

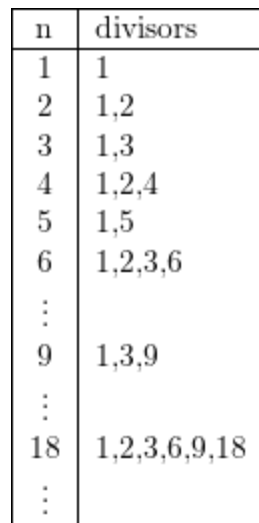

### **10. zekine\_sargarepe.py**

Za uneti broj polja na stazi n, izračunati koliko će zeka sakupiti šargarepa ako se zna da zeka skače na svako drugo polje. Kada skoči na novo polje, učitava se koliko se šargarepa nalazi na tom polju. Napisati program koji radi proračun i ispisuje odgovor "DA" ili "NE" u skladu sa tim da mu je toliko šargarepa dovoljno za 5 dana, ako se zna da svakog dana pojede k šargarepa.

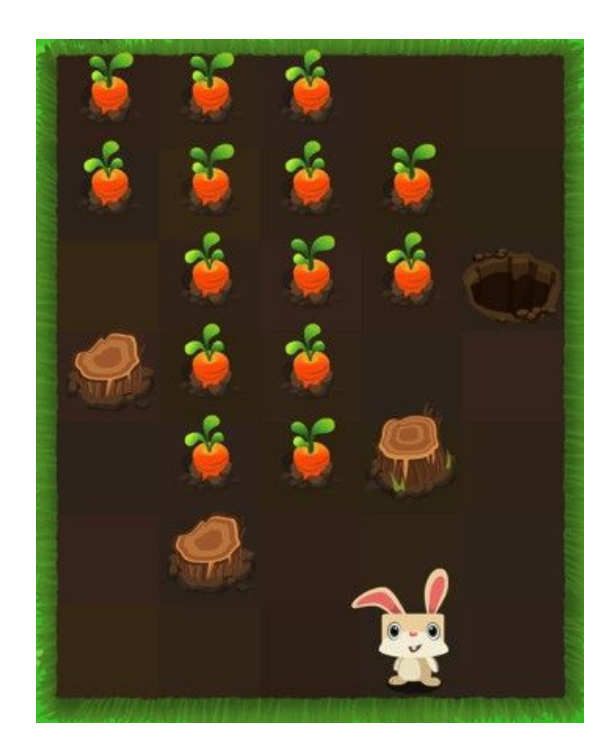